# **Linguaggio SQL: Esercizi**

## **1. Sia dato il seguente schema relazionale (le chiavi primarie sono sottolineate, gli attributi opzionali sono indicati con "\*")**

GUIDA (CodGuida, Nome, Cognome, Nazionalità) TIPO-VISITA (CodTipoVisita, Monumento, Durata, Città) GRUPPO (CodGR, NumeroPartecipanti, Lingua) VISITA-GUIDATA-EFFETTUATA (CodGR, Data, OraI, CodTipoVisita, CodGuida)

a) Tra i monumenti per cui sono state effettuate almeno 10 visite guidate, visualizzare il monumento che è stato visitato complessivamente dal maggior numero di persone

#### **2. Sia dato il seguente schema relazionale (le chiavi primarie sono sottolineate, gli attributi opzionali sono indicati con "\*")**

RAGAZZO(CodFiscale, Nome, Cognome, DataNascita, CittàResidenza) ATTIVITA'(CodAttività, NomeA, Descrizione, Categoria) CAMPO-ESTIVO(CodCampo, NomeCampo, Città) ISCRIZIONE-PER-ATTIVITA'-IN-CAMPO-ESTIVO(CodFiscale, CodAttività, CodCampo, DataIscrizione)

b) Visualizzare il nome e cognome del ragazzo che ha partecipato al maggior numero di campi estivi per l'attività della categoria «Tennis».

# **3. Sia dato il seguente schema relazionale (le chiavi primarie sono sottolineate, gli attributi opzionali sono indicati con "\*")**

OFFICINA (OID, Nome, Indirizzo, Città) VEICOLO (Targa, Modello, Marca, Categoria, Alimentazione, AnnoImmatricolazione, CodFiscale) CLIENTE (CodFiscale, Nome, Cognome, DataNascita, Indirizzo, Città) REVISIONE (Targa, OID, Data, Costo)

Per le officine che hanno effettuato revisioni di almeno 200 veicoli diversi intestati a persone nate tra il 1970 e il 1980, visualizzare il nome e l'indirizzo dell'officina che ha eseguito il maggior numero di revisioni (considerando tutte le revisioni effettuate) tra le officine ubicate nella stessa città. Visualizzare anche il costo totale delle revisioni effettuate dall'officina e il numero di modelli di veicoli diversi revisionati.

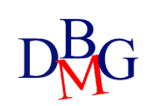

## **4. Sia dato il seguente schema relazionale (le chiavi primarie sono sottolineate, gli attributi opzionali sono indicati con "\*")**

TECNICO (Matricola, Nome, Cognome, DataNascita, Sesso, Tipo) INTERVENTO (CodI, Nome, Descrizione, Costo\_orario) STRUTTURA (CodS, Indirizzo, Città, Provincia, Regione, Tipologia) EFFETTUA INTERVENTO (Matricola, CodI, Data, CodS, Durata)

Considerando solo le strutture situate nella provincia di Torino, visualizzare la data nel mese di Marzo 2022 in cui è stato effettuato complessivamente il maggior numero di interventi nelle strutture considerate.

## **5. Sia dato il seguente schema relazionale (le chiavi primarie sono sottolineate, gli attributi opzionali sono indicati con "\*")**

LUOGO (CodL, Nome, Città, Regione, CapienzaMax) EVENTO (CodE, Titolo, Tipo) EDIZIONE (CodE, Data, CodL, NumeroPartecipanti)

Tra gli eventi per cui sono state organizzate edizioni in almeno 3 città diverse, visualizzare il titolo dell'evento a cui ha complessivamente (considerando tutte le edizioni dell'evento) partecipato il maggior numero di persone.

# **6. Sia dato il seguente schema relazionale (le chiavi primarie sono sottolineate, gli attributi opzionali sono indicati con "\*")**

FILM (CodF, Titolo, Data\_uscita, Genere, DurataMinuti) CINEMA (CodC, Nome, Indirizzo, Città) SALA (CodC, NumeroSala, Capienza) PROIEZIONE (CodC, NumeroSala, Data, OraInizio, OraFine, CodF)

Visualizzare il titolo di ciascun film che ha una durata inferiore della durata media dei film appartenenti allo stesso genere, e che è stato proiettato un numero di volte maggiore del numero medio di proiezioni dei film appartenenti allo stesso genere.